## <https://rebates.abcwua.org/>

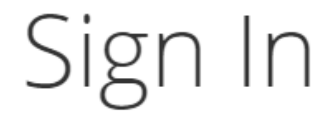

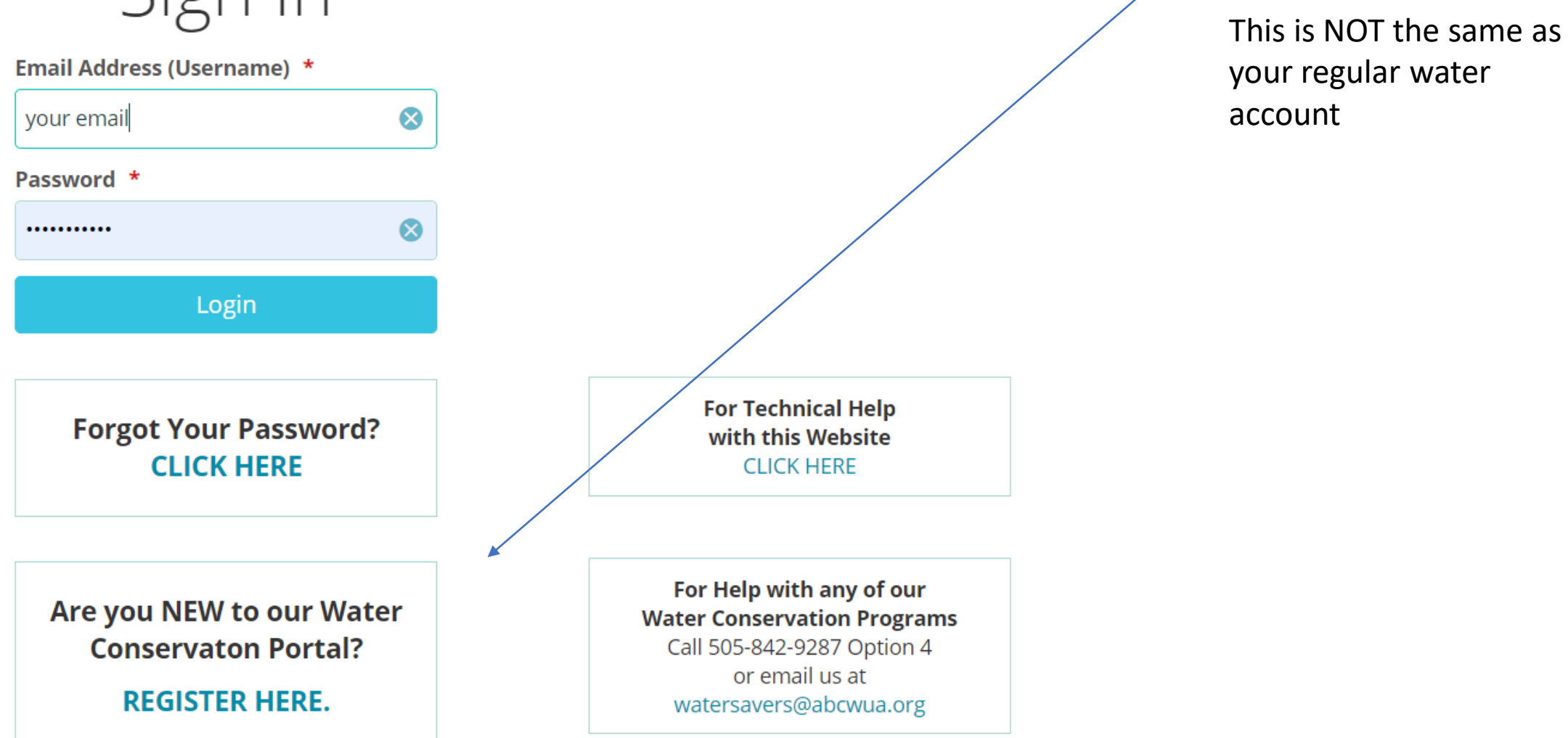

Set up your account

here –

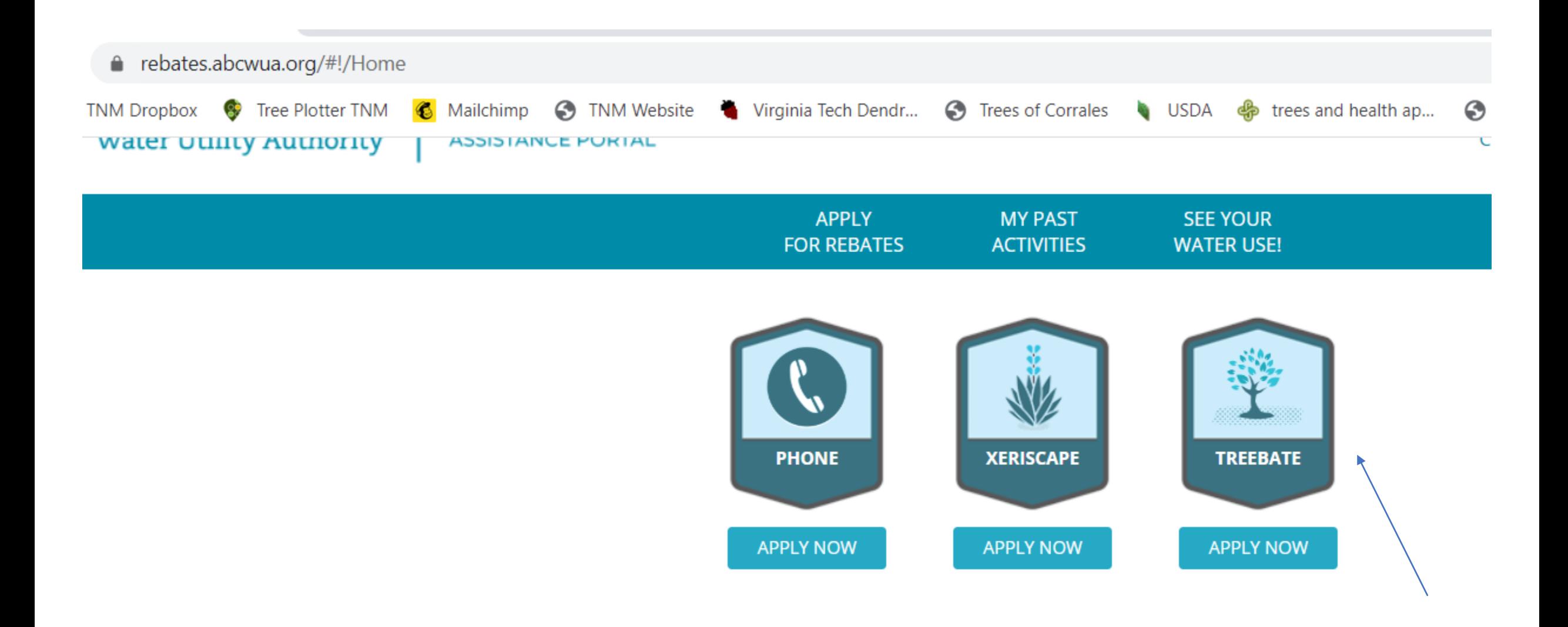

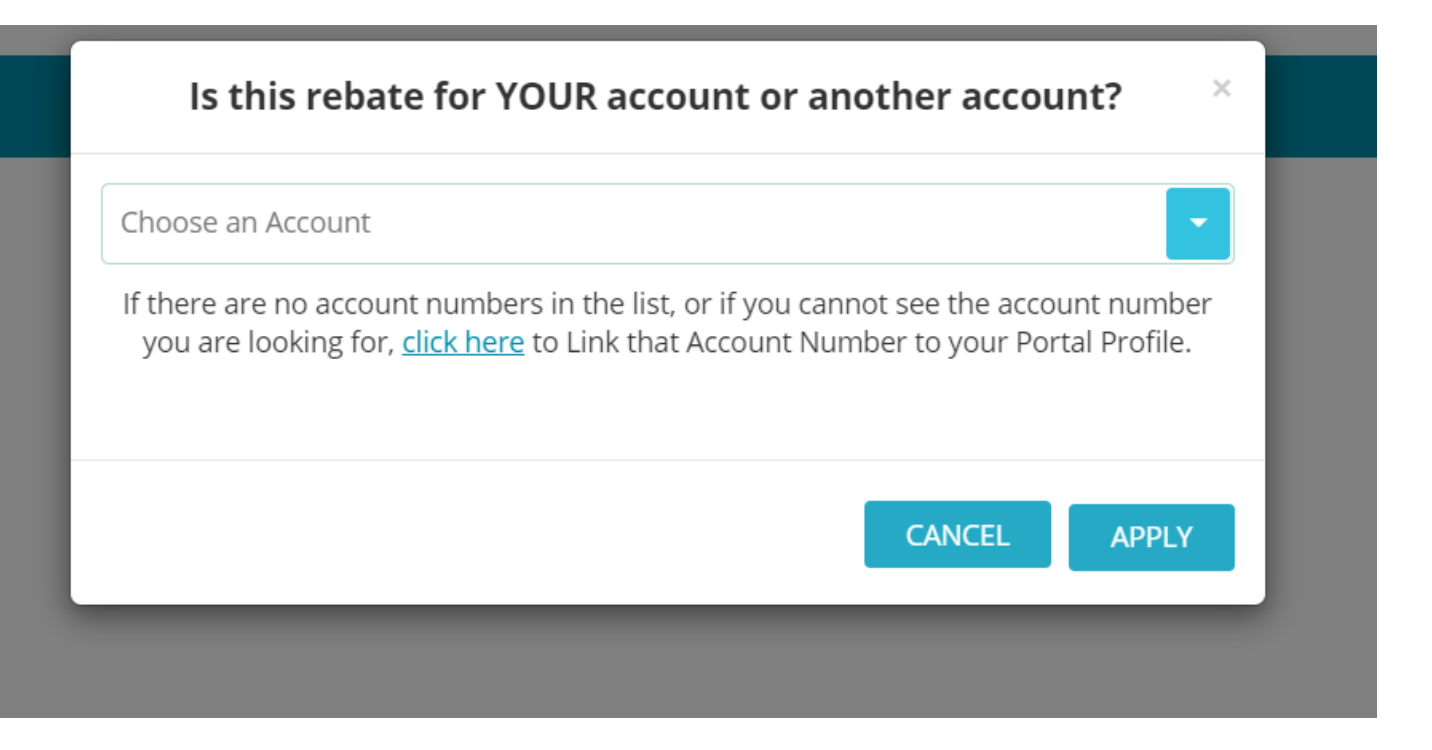

## Choose your number and hit apply

## **1. Tree Purchase**

Build a list of the trees in your rebate.

Please select the Tree Type from the list or if not on the list enter the type on the right: **Select Tree Type** Begin typing your plant name to narrow the list... Enter the date purchased and installed, the cost per tree, and how many of this type: Date Purchased \* \$ Cost per Tree \* Number of this type of tree 面 Click the ADD button to add this tree to your list: **Add Tree to List** REPEAT Steps 1-2 for each type of tree in your rebate application. When complete move on to the next section below.: 3 **Requested Adjusted** 

**Calc. Line Plant Common Name (and Date** Calc. **Date Scientific Name) Installed Total (25%)** Total ( **Purchased Number** Cost **Number** Cost 0

Latin name goes into tree type

Put in the total amount from your tree rebate form, minus the total cost of mulch

OR if you have more than 1 tree divide the total cost by the number of trees you got. Minus the cost of mulch. Then put that result into the Cost per tree

Put in Date and the number of trees of that species that you got

Click add tree to list

Repeat for all the different o species of trees you got.

Build a list of the trees in your rebate.

# This is how it should look for example

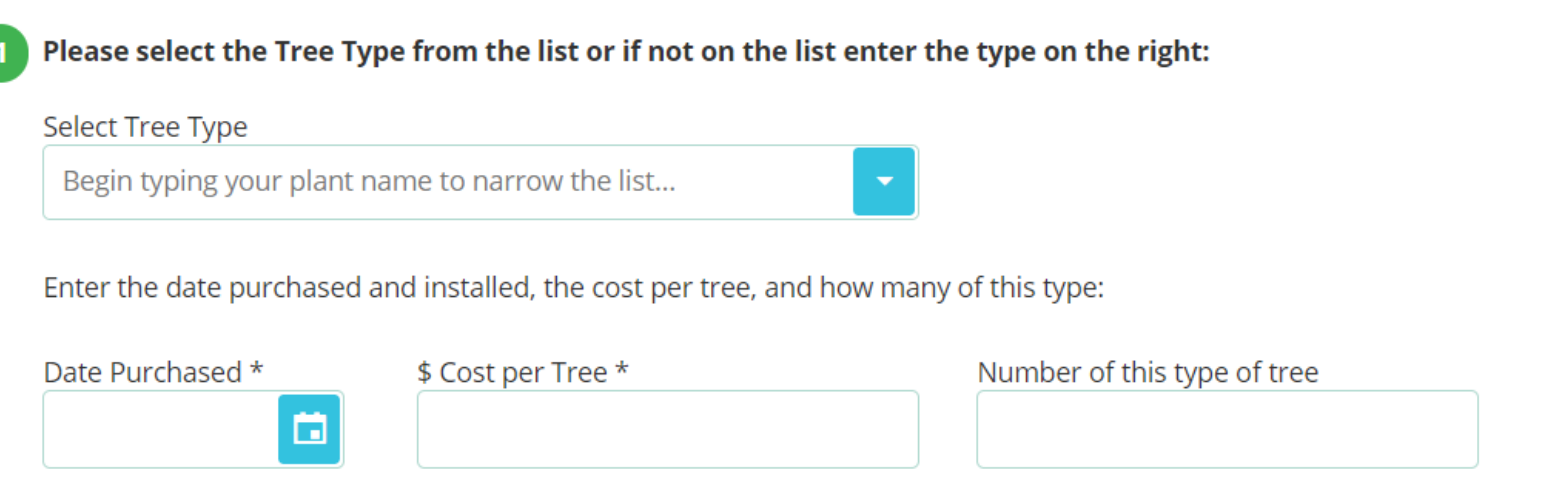

Click the ADD button to add this tree to your list:  $\overline{2}$ 

#### **Add Tree to List**

 $\overline{\phantom{a}3}$  REPEAT Steps 1-2 for each type of tree in your rebate application. When complete move on to the next section below.:

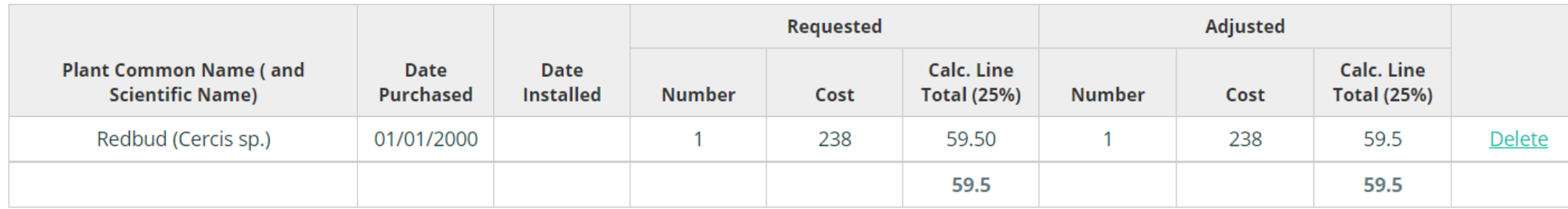

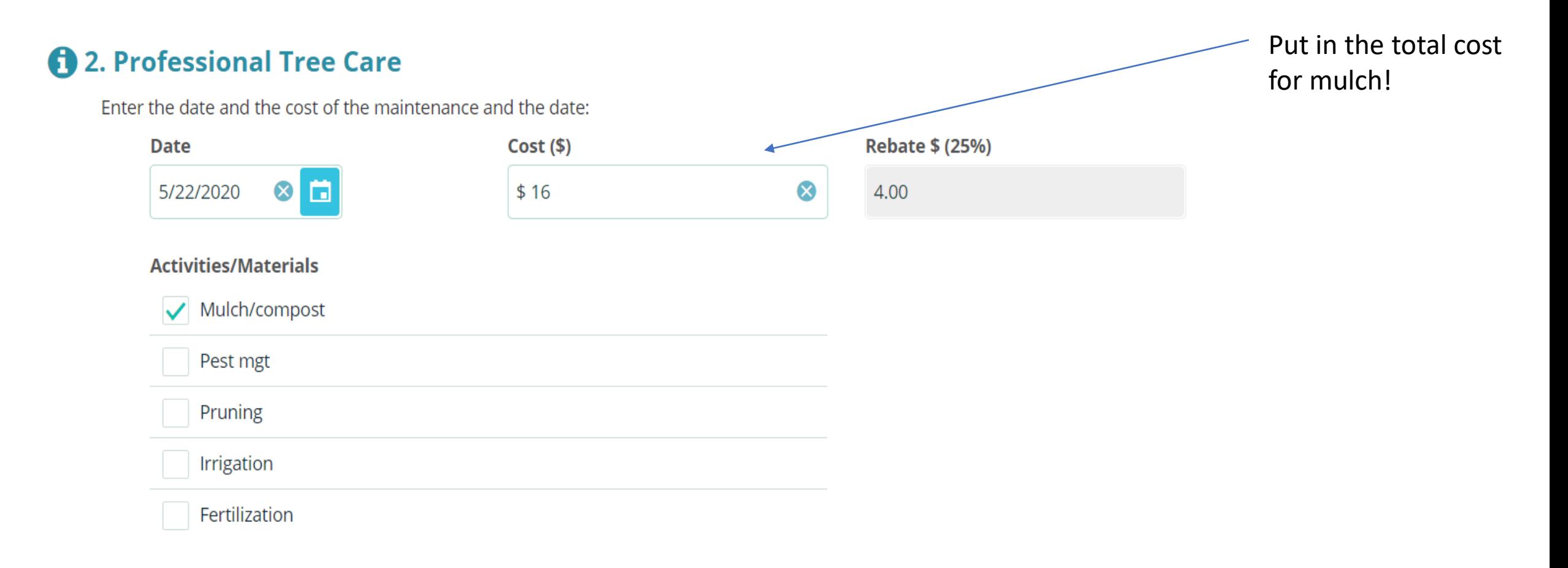

\* Be sure to attach your proof of purchase or invoice. Total cost must match item(s) or invoice.

### **Upload Receipts and Other Files \***

You can upload any receipt image files, or other files here. To upload a file, simply drag it to the dotted outlined box, or click the 'Select File' button to find and select the file.

OR Drag and Drop Files HERE Select file

**Uploaded File List** 

Have you uploaded the required Receipt image file? \*

Upload a photo of the receipt

OR email a copy of the receipt in

OR call the Water Authority **and leave a message** 842-9287 option #4

Or call Tree New **MExico** 

Or mail it into PO box 568 at zip 87103 **attention Denise Rumley** must be on the envelope